# Adobe Photoshop 2021 (Version 22.3.1) jb-keygen.exe Serial Number Full Torrent [Win/Mac] [Latest 2022]

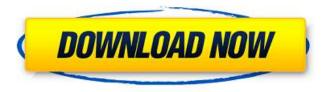

1/5

## Adobe Photoshop 2021 (Version 22.3.1) With License Key For PC

Understanding the keyboard shortcuts After you know the basics of Photoshop, you'll likely find yourself using the keyboard shortcuts. You'll also recognize many of the shortcuts that appear in the Adobe InDesign program. You might be surprised at the similarities between the two programs, but the similarity does not mean that InDesign is merely a Photoshop clone; it is actually a fully integrated program. Although a few keyboard shortcuts work in just one program, most of the Photoshop ones can be duplicated in the others, so you use fewer keys. Keyboard shortcuts are incredibly helpful in making your life easier when using Photoshop. You can find the keyboard shortcuts for Photoshop in most photo books and on the Internet. They vary depending on whether you're editing a single image or multiple images. Here are some of the most useful Photoshop shortcuts (many are standard keyboard shortcuts that you've used in other programs), along with some explanation about them: \* \*\*[\*\* : This key, the shortcut for \*\*Select\*\* (the current selection tool), enables you to begin any command at any time. If you're standing at the top of a selection in an image and want to select the area below that, just press [ and then type Enter. Photoshop selects the lower area. \* \*\*Ctrl+A\*\*: This shortcut puts an outlined box around the current selection. You can use the \*\*Select\*\* tool to resize this box, and you can use it for other uses as well. \* \*\*Ctrl+C\*\*: This key creates a copy of the current image and saves it to your computer. You can use this command to copy any area of an image or to duplicate any image you create on the canvas. Keep in mind that you're not saving any changes that you've made to the original document, but you're saving a duplicate that you can return to. \* \*\*Ctrl+X\*\*: This command cuts (erases) the current selection. You can choose which tool to use when you cut, but if you don't specify a tool, Photoshop uses its standard cut tool. \* \*\*Ctrl+V\*\* : This key copies

# Adobe Photoshop 2021 (Version 22.3.1) License Code & Keygen Free Download

Photoshop Creative Cloud In this video, we will find out what it takes to become a Photoshop Creative Cloud member. If you want to find out more about Adobe Photoshop and what it takes to become a Photoshop user I recommend this book. Click here to buy it. Adobe Photoshop is the industry standard for photo editing for the past 15 years, and all graphic designers, web designers and photographers rely on it as their graphic editing software of choice. Photoshop is more than a photo editing tool, it's a whole platform. You can create web graphics, logos, and much more. There are also tools to help you with audio and 3D content. In this course, we'll explore all of this and more. It takes you through the entire Photoshop platform, so you'll see how to do everything from designing web graphics to retouching photos. Adobe Photoshop is the industry standard for photo editing for the past 15 years, and all graphic designers, web designers and photographers rely on it as their graphic editing software of choice. Photoshop is more than a photo editing tool, it's a whole platform. You can create web graphics, logos, and much more. There are also tools to help you with audio and 3D content. In this course, we'll explore all of this and more. It takes you through the entire Photoshop platform, so you'll see how to do everything from designing web graphics to

retouching photos. This is an in-depth training course that will take you through every tool in the Photoshop CS6 and creative cloud edition. You will learn how to edit images in Photoshop, use all of its many tools, work with design elements such as type, shapes and design templates, create and manipulate 3D artwork, apply filters, use adjustment layers, apply style layers, create Adobe Stock files and use the recently added Affinity Designer for Web and mobile. After completing this course you will have a working knowledge of all the tools and be able to use them to create the types of images you want. To experience this #content, you will need to enable targeting cookies. Yes, we know. Sorry. Manage cookie settings Adobe Photoshop Elements is a powerful and affordable product for graphic designers and photographers. It includes many of the same tools as Photoshop, but with a simpler user interface and fewer options. This is a basic course to help you get started a681f4349e

3/5

# Adobe Photoshop 2021 (Version 22.3.1) Free License Key

Q: Is there a smart way to get and check series of input text field in html I am trying to develop a blog for my website, and I have a series of input text field on that page. Here's the site and the code is written in JSP. I tried using javascript to get all the input field in the form. But javascript was not supported. \$(document).ready(function () { var len = \$("form").length; if(len >= 2) { alert(len); } }); I tried using java HttpGet request. But I was not able to handle the entire scenario. A: instead of javascript try jquery \$("#subs\_area").find('input[type=text]').val(); \$("#subs\_area").find('input[type=password]').val(); That was, it has to be said, a pretty weak comparison. But then the Guardian UK section that is meant to be running the article runs the following comment: The best argument against this should be two-fold. Firstly we have to take a look at the life cycle of a laptop computer. They are generally thrown out at the end of their five-year lifespan - it's a 'throw-away' item. Secondly, we know nothing about how energy efficient the new computers will be. I can think of quite a few things in the life cycle of a laptop computer that are less at the end of five years than the battery used to be. You don't have to use a bag of toxic chemicals containing BPA at the end of five years that explodes and harms no one, but you do have to move on to the next model with a new

### What's New in the?

Q: Сколько значит именно три вложенности? Не стоит думать, что система записывает три вложенности. То есть, в какой момент его выделяет и записывает память в памяти базы данных? А: Каждая структура кучи - объект - это в определенный момент три вложенных объекта. Q: What is the difference between the Runtime and RuntimeServices? On what scenario the RuntimeServices have different functionality from the Runtime? A: For a single service on a single machine it makes sense to use the RuntimeService. For services which will be running on a farm of machines it makes sense to use the RuntimeService. See: A: The documentation is not so explicit about the difference, but the basic difference is that the runtime services are running on the server where your web application is. In ASP.NET the runtime services are the parts of the framework that make sure that your application will function even if something goes wrong. For example, if your application does not have access to a database, the runtime services can create a local in-memory database for you. If you are using a web site, the

## **System Requirements:**

- Minimum: Operating System: Windows 7, 8, 10 Processor: Dual Core, 3.0 Ghz (4.0 Ghz recommended) Memory: 2 GB RAM Graphics: Pixel Shader 3.0 DirectX: Version 11 Hard Drive: 20 GB available space - Recommended: Processor: Quad Core, 3.0 Ghz (4.0 Ghz recommended) Memory: 4 GB RAM Graphics

### Related links:

https://maths.anu.edu.au/system/files/webform/chanllegeshpc/ohanjaem251.pdf

https://talentoazul.cl/wp-content/uploads/2022/06/Adobe Photoshop 2022 Version 2302.pdf

https://www.londonderrynh.org/sites/g/files/vyhlif4616/f/agendas/rfq\_newpaper\_notice.pdf

https://www.cab-bc.org/system/files/webform/photoshop.pdf

https://disriatenmondbolsf.wixsite.com/iculazal/post/adobe-photoshop-cc-2018-version-19-for-pc-latest

https://www.dvelecon.com/en/svstem/files/webform/vancvach559.pdf

https://kramart.com/adobe-photoshop-2021-version-22-5-serial-number-free-download-for-windows-2/

https://immense-inlet-94711.herokuapp.com/Adobe Photoshop CC 2015 version 17.pdf

https://autodielovicg.com/advert/adobe-photoshop-cs3-crack-mega-free-latest/

https://naamea.org/upload/files/2022/06/VE3LmBPWgbXxF4sugPKm 30 024e261748ca822b1a9d8c6ec78daf4c file.pdf

https://bestasmrever.com/wp-content/uploads/2022/06/krvder.pdf

https://newsafrica.world/2022/06/adobe-photoshop-2021-version-22-4-1-crack-serial-number-free-download-mac-win/

http://nuihonev.com/wp-content/uploads/2022/06/glyrev.pdf

https://www.barbiericonsulting.it/wp-content/uploads/2022/06/Adobe Photoshop 2021 Version 223.pdf

https://www.careerfirst.lk/sites/default/files/webform/cv/raygben977.pdf

http://fengshuiforlife.eu/photoshop/

https://www.sumisurabespoke.it/wp-content/uploads/2022/07/indpew.pdf

https://hopsishop.com/2022/06/30/photoshop-2022-version-23-1-updated-2022/

 $\underline{https://menbergverstingtri.wixsite.com/neurnevpodist/post/photoshop-2022-version-23-0-2-hack-license-code-keygen-free-download-for-pc}\\$ 

https://totalpaediatricsurgery.com.au/sites/default/files/webform/online-refferal/chapas887.pdf